Visual FoxPro6.X

- 13 ISBN 9787113035006
- 10 ISBN 7113035000

出版时间:1999-10

页数:458

版权说明:本站所提供下载的PDF图书仅提供预览和简介以及在线试读,请支持正版图书。

#### www.tushu111.com

Visual FoxPro6 X<br>FoxPro $\,$ 9 的著名专家章立民先生编著。对FoxPro的基础知识做了扎实彻底的研究。这样会对程序设计人员的初 FoxPro6.0 FoxPro6.0

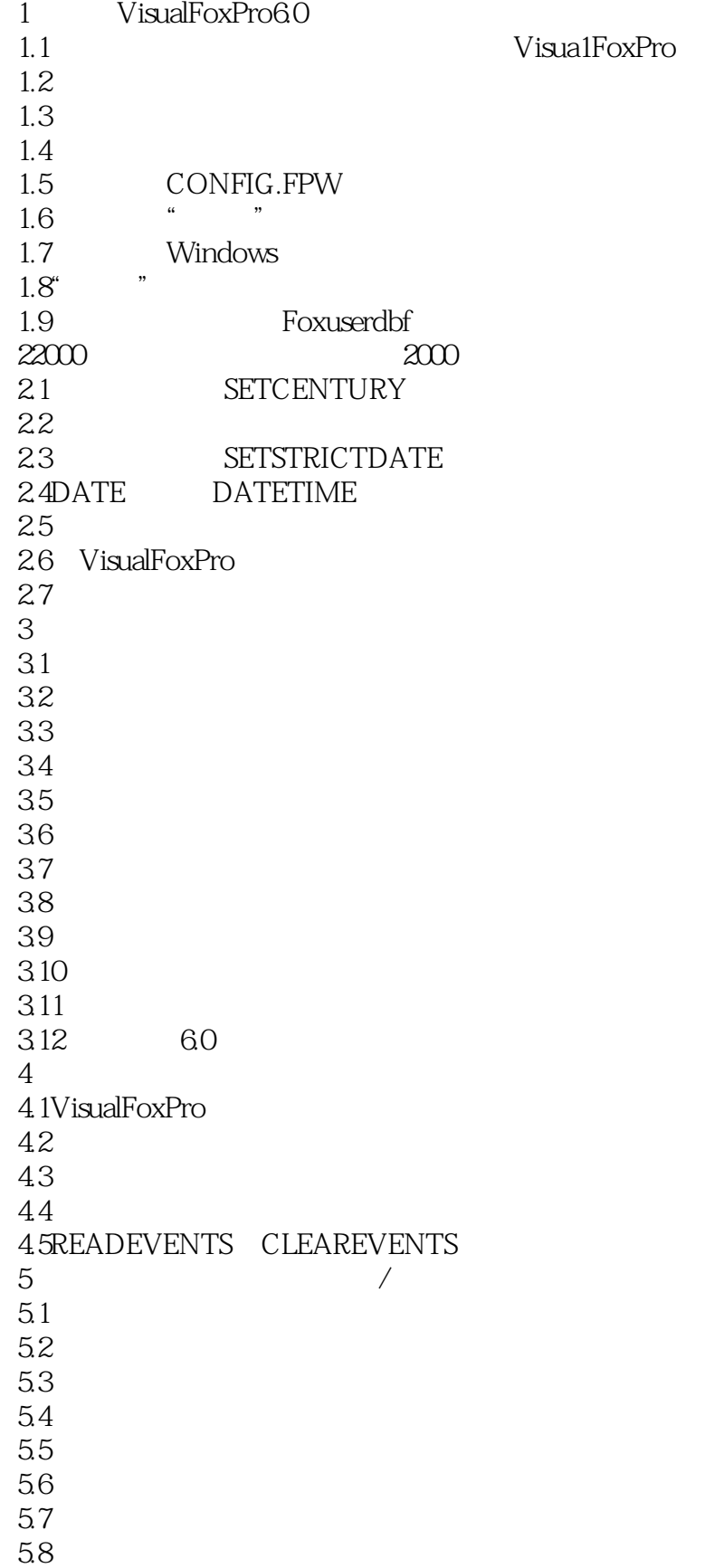

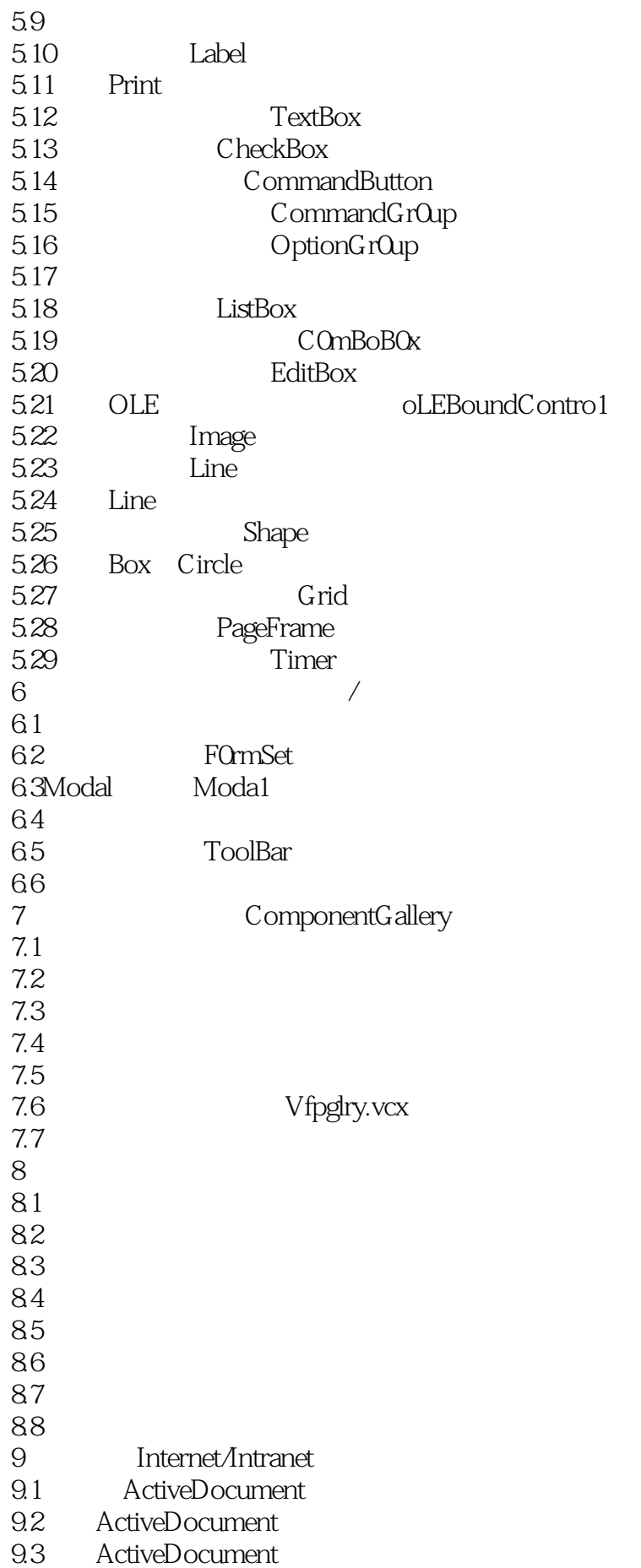

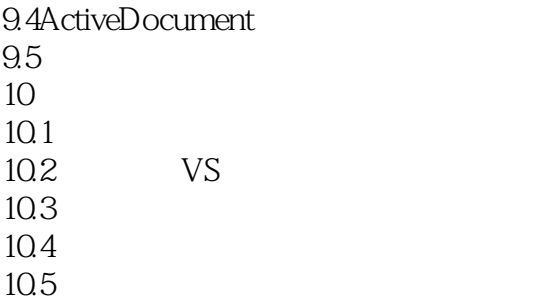

本站所提供下载的PDF图书仅提供预览和简介,请支持正版图书。

:www.tushu111.com